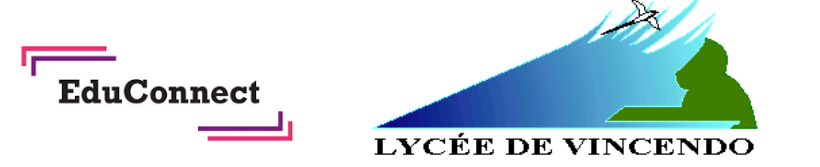

# **Guide pour les parents**

## **ACCES EN LIGNE AU SUIVI DE LA SCOLARITE DE VOS ENFANTS**

Madame, Monsieur,

Pour suivre la scolarité de vos enfants une seule adresse : **metice.ac-reunion.fr**,

inscrivez-vous dès maintenant sur EDUCONNECT.

Ce service vous permet d'accéder à un ensemble de services et démarches en ligne :

accès à PRONOTE, demande de bourse, outils de l'ENT…

**Etape 1 : Afin d'accéder à votre espace METICE, connectez-vous sur le site : metice.ac-reunion.fr**

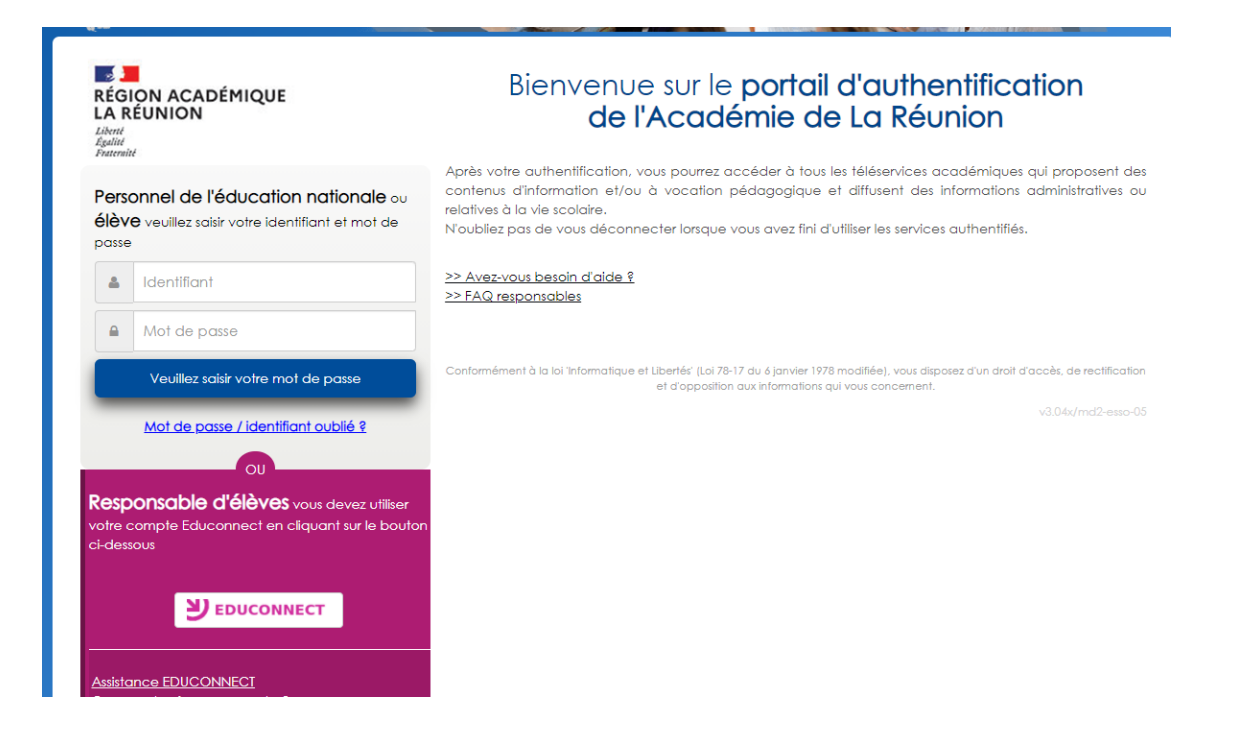

**Etape 2 : Cliquez sur le lien EDUCONNECT**

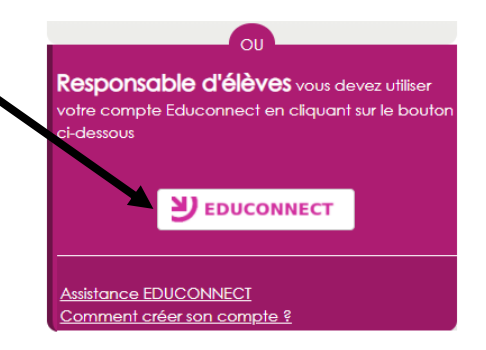

## **Etape 3 : Vous arrivez directement sur cette fenêtre :**

J'accède aux services numériques des établissements scolaires

Je simplifie mes accès avec FranceConnect

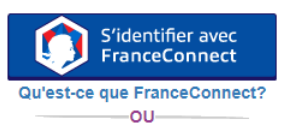

J'utilise mes identifiants EduConnect

#### **Identifiant**

Saisissez un identifiant Mot de passe ۰ Saisissez un mot de passe Se connecter **Identifiant perdu** Mot de passe perdu

> $-011-$ Je n'ai pas de compte

### **Etape 4 :**

Deux possibilités s'offrent à vous : Possibilité 1 : Utilisation de vos codes FranceConnect :

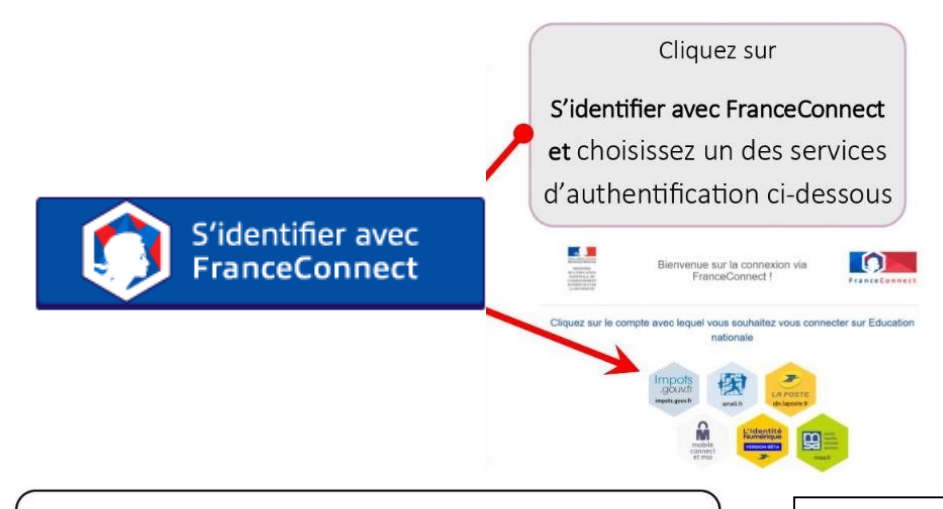

Une fois identifié via FranceConnect, vous devez saisir le numéro de téléphone mobile que vous avez communiqué au collège.

#### EDUCONNECT

#### Je crée mon compte

Indiquez le numéro de téléphone portable que vous avez indiqué en début d'année (fiche de<br>renseignement) : vous recevrez un code d'activation de votre compte par SMS N° de téléphone portable @  $\boxed{0606060606}$ Je ne souhaite pas utiliser de téléphone portable Besoin d'aide? **MJ** EDUCONNECT J'active mon compte J'indiquele code d'activation reçu<br>par SMS (code valable 30min) Г <u>Je n'ai pas reçu de code d'activation</u><br>par SMS

Une fois votre numéro de téléphone mobile validé, vous recevez un code de validation via un SMS. Vous devez saisir ce code dans le champ prévu à cet effet et cliquer sur « Continuer » Le code est valable 30 minutes.

**Bien choisir l'indicatif réunion +262 Puis mettre votre numéro à 10 chiffres sans le premier « 0 » Exemple : votre numéro est le 0692 12 34 56, vous le rentrez de la façon suivante :**

 $\frac{1}{2}$  +262 + 692 12 34 56

**Recevoir mon code SMS** 

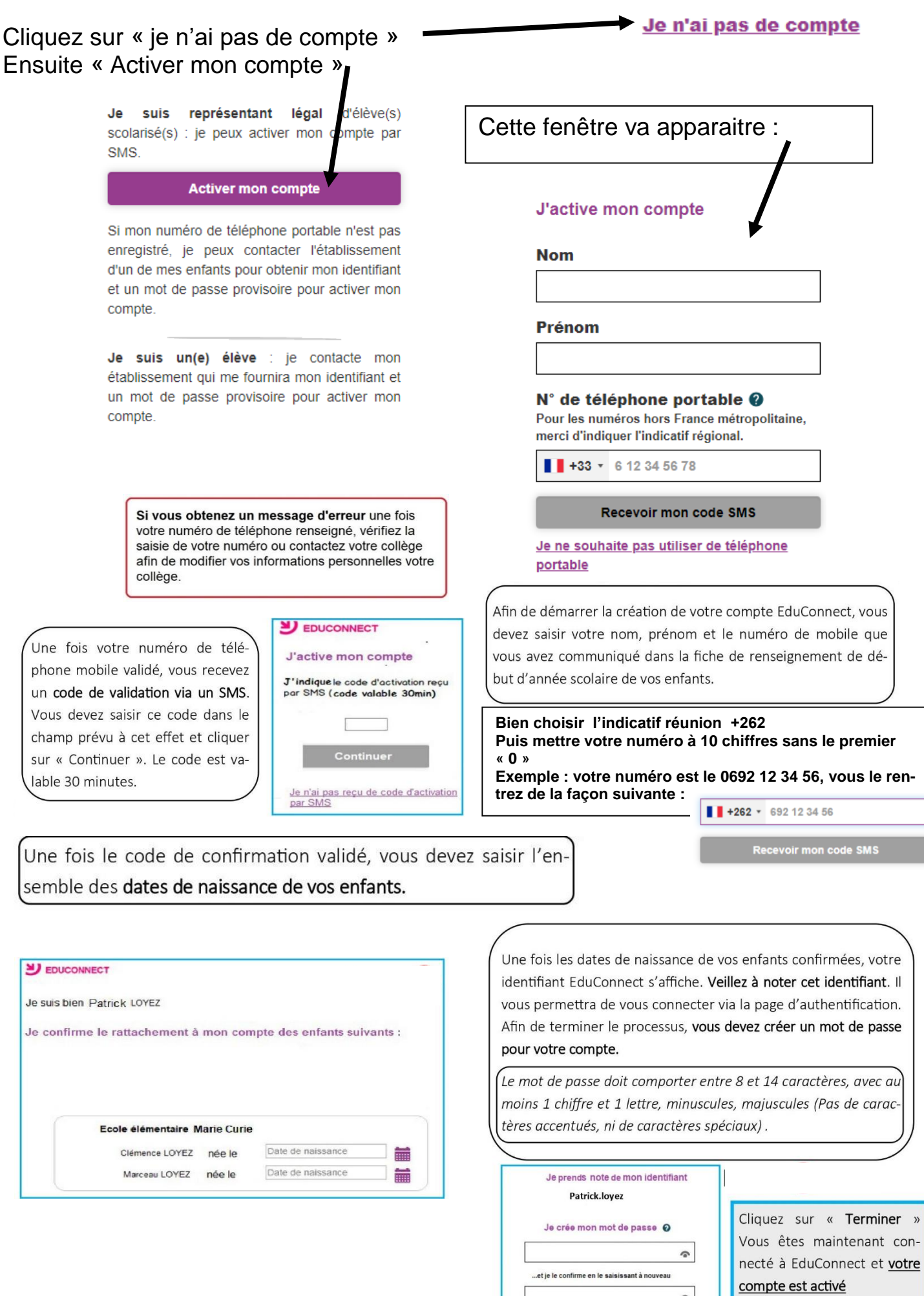

-OU-

 $\mathop{\rm II}$ 

 $\widehat{\phantom{a}}$ 

Terminer